# **RENCANA PELAKSANAAN PEMBELAJARAN ( RPP ) DARING**

## **SMKS DHARMA WIRAWAN BOJONEGORO**

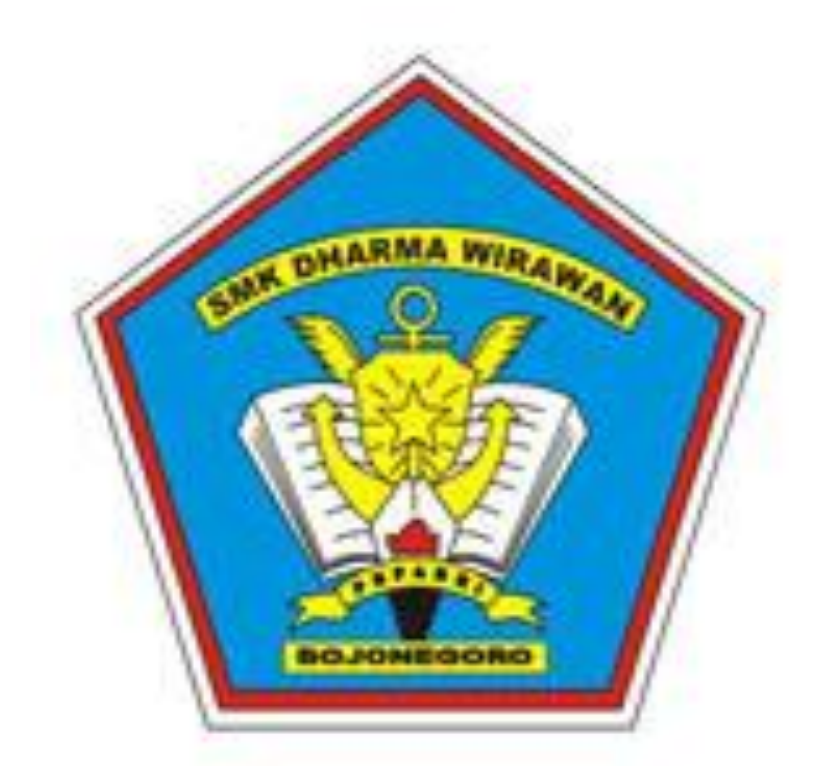

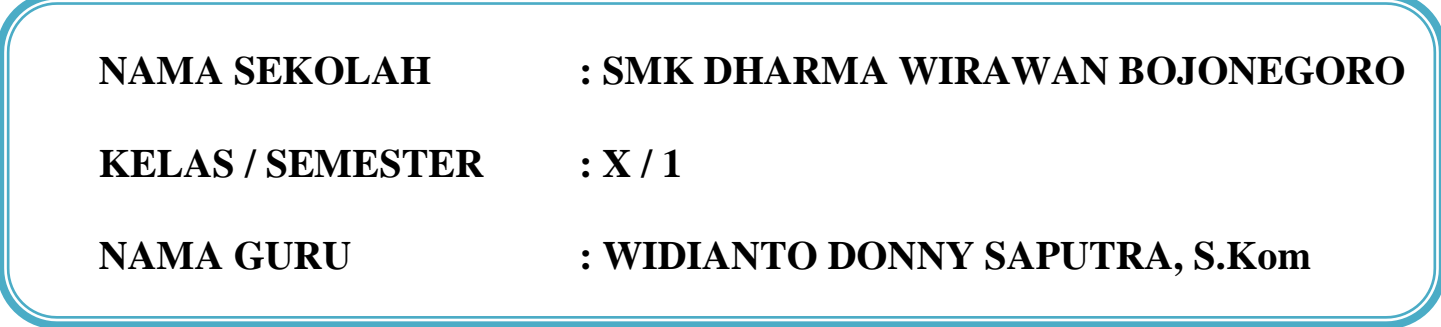

#### **RENCANA PELAKSANAAN PEMBELAJARAN (DARING)**

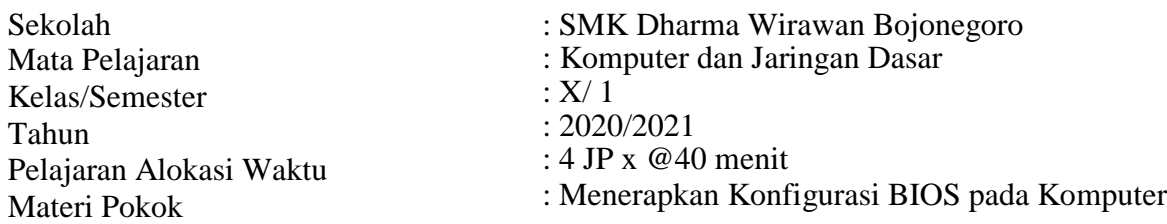

#### **A. Kompetensi Inti**

KI-3 (Pengetahuan)

:Memahami, menerapkan, menganalisis, dan mengevaluasi tentang pengetahuan faktual, konseptual, operasional dasar, dan metakognitif sesuai dengan bidang dan lingkup kerja Teknik Komputer dan Jaringan pada tingkat teknis, spesifik, detil, dan kompleks, berkenaan dengan ilmu pengetahuan, teknologi, seni, budaya, dan humaniora dalam konteks pengembangan potensi diri sebagai bagian dari keluarga, sekolah, dunia kerja, warga masyarakat nasional, regional, dan internasional.

 $KI-4$ (Keterampilan)

:Melaksanakan tugas spesifik dengan menggunakan alat, informasi, dan prosedur kerja yang lazim dilakukan serta memecahkan masalah sesuai dengan bidang kerja Teknik Komputer dan Jaringan. Menampilkan kinerja di bawah bimbingan dengan mutu dan kuantitas yang terukur sesuai dengan standar kompetensi kerja. Menunjukkan keterampilan menalar, mengolah, dan menyaji secara efektif, kreatif, produktif, kritis, mandiri, kolaboratif, komunikatif, dan solutif dalam ranah abstrak terkait dengan pengembangan dari yang dipelajarinya di sekolah, serta mampu melaksanakan tugas spesifik di bawah pengawasan langsung. Menunjukkan keterampilan mempersepsi, kesiapan, meniru, membiasakan, gerak mahir, menjadikan gerak alami dalam ranah konkret terkait dengan pengembangan dari yang dipelajarinya di sekolah serta mampu melaksanakan tugas spesifik di bawah pengawasan langsung.

#### **B. Kompetensi Dasar dan Indikator Pencapaian Kompetensi**

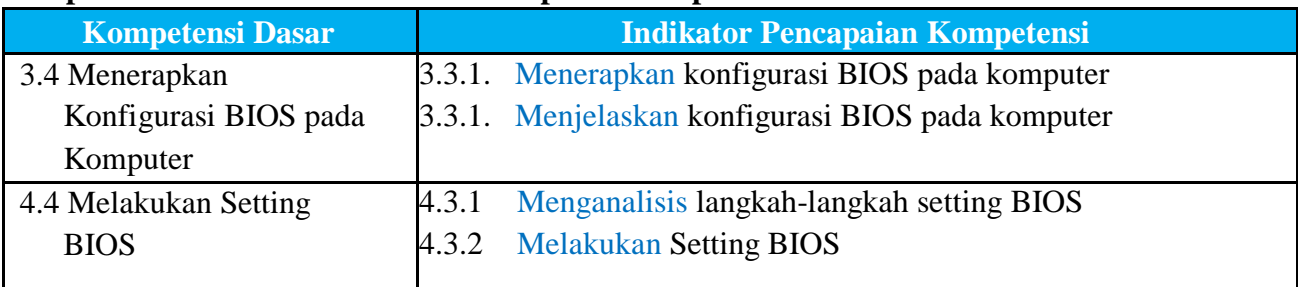

#### **C. Tujuan Pembelajaran**

- 1. Melalui kegiatan mengamati **video** yang diberikan oleh guru, peserta didik dapat Menerapkan konfigurasi BIOS pada komputer dengan baik.
- 2. Melalui tanya jawab, peserta didik dapat Menjelaskan konfigurasi BIOS pada komputer dengan baik.
- 3. Melalui pembelajaran mandiri setelah mengamati lembar kerja, peserta didik dapat Menganalisis langkah-langkah setting BIOS dengan tepat
- 4. Melalui hasil analisis, peserta didik dapat Melakukan setting BIOS dengan tepat.

### **D. Penguatan Pendidikan Karakter**

- 1. Bertanggungjawab
- 2. Rasa ingin tahu
- 3. Kerja keras
- 4. Percaya diri
- 5. Mandiri

### **E. Materi Pembelajaran**

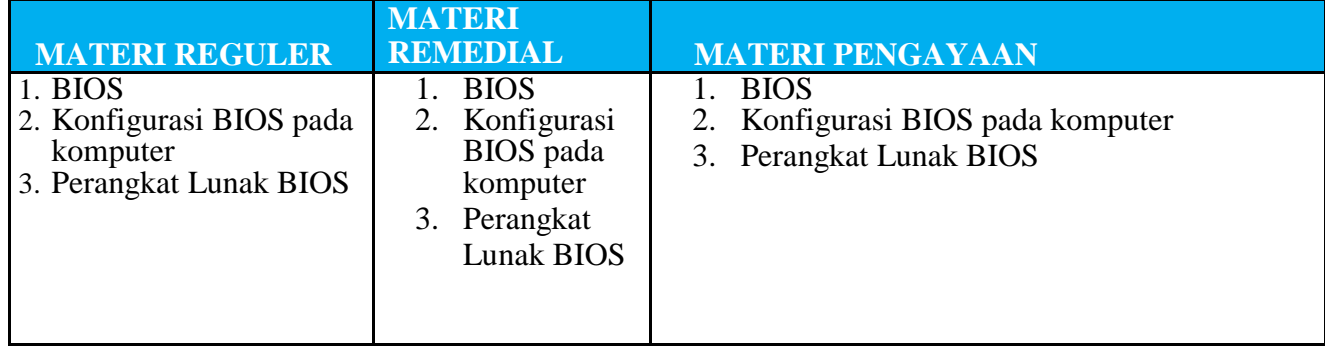

### **F. Media, Alat, Bahan, dan Sumber Belajar**

Media Belajar : Video Pembelajaran, Ms. Powerpoint, Internet

Alat/Bahan : Laptop, Smartphone, Buku dan Bolpoin untuk catatan siswa pribadi dirumah.

Sumber Belajar :

1. Buku Panduan : Mukhlis Rohmadi, 2013, Konfigurasi BIOS, Hal. 1-7.

Link : https://kuliah.rohmadi.info/wp-content/uploads/2013/02/modul-TI.pdf

- 2. Internet :
	- a. LMS/ Asinkron : Google Classroom, Whatsapp grup, Google form dan Google drive.
	- b. Webmeeting/ Sinkron : Messenger Room/Google Meet/Zoom
	- c. Youtube : https://www.youtube.com/watch?v=HWHE0-cN8\_4

#### **G. Pendekatan, Model, dan Metode**

Pendekatan Pembelajaran : Saintifik/TPAC Model Pembelajaran : Problem Based Learning Metode Pembelajaran : Tanya jawab, Diskusi, Demonstrasi, Praktek dan Penugasan.

#### **H. Kegiatan Pembelajaran**

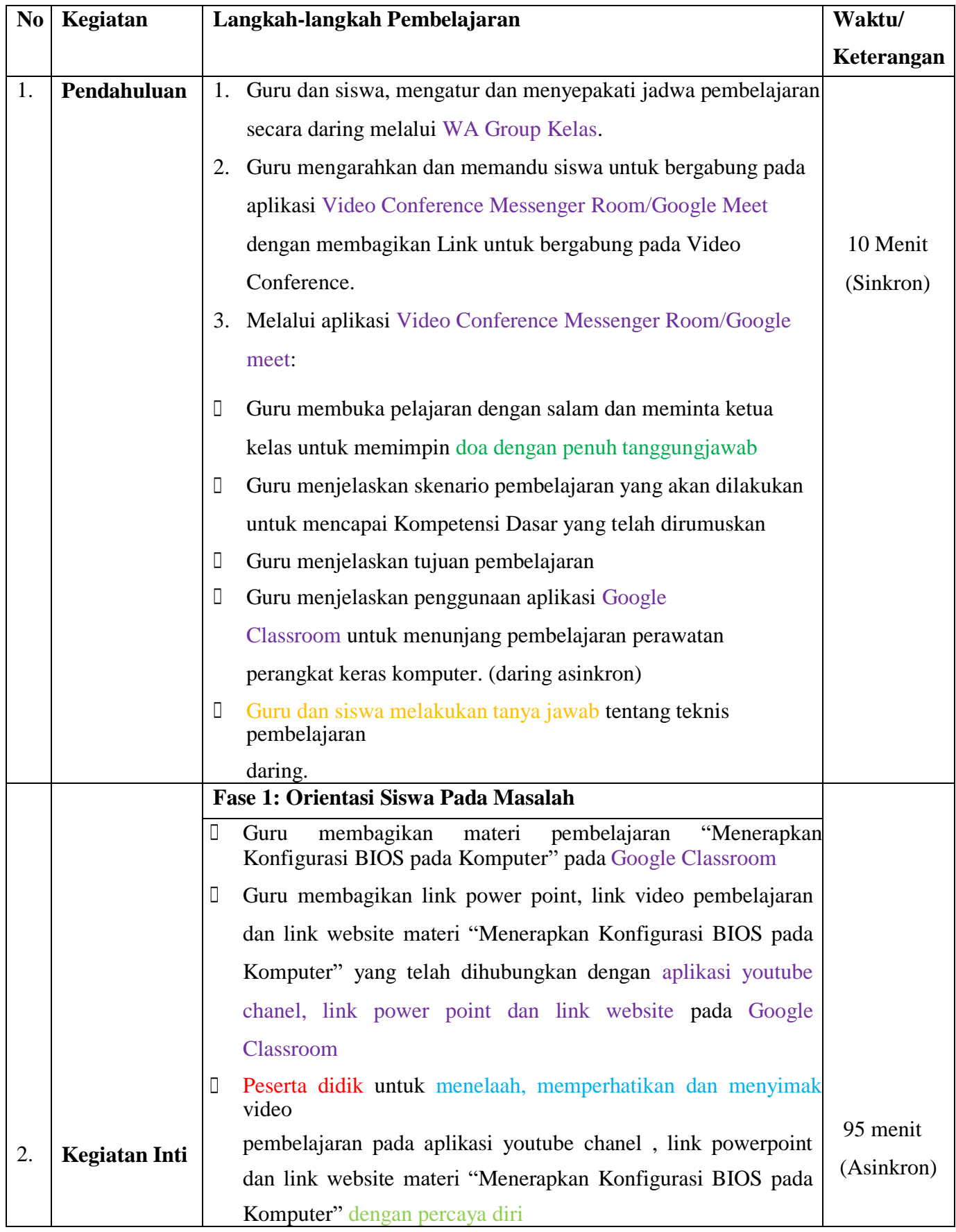

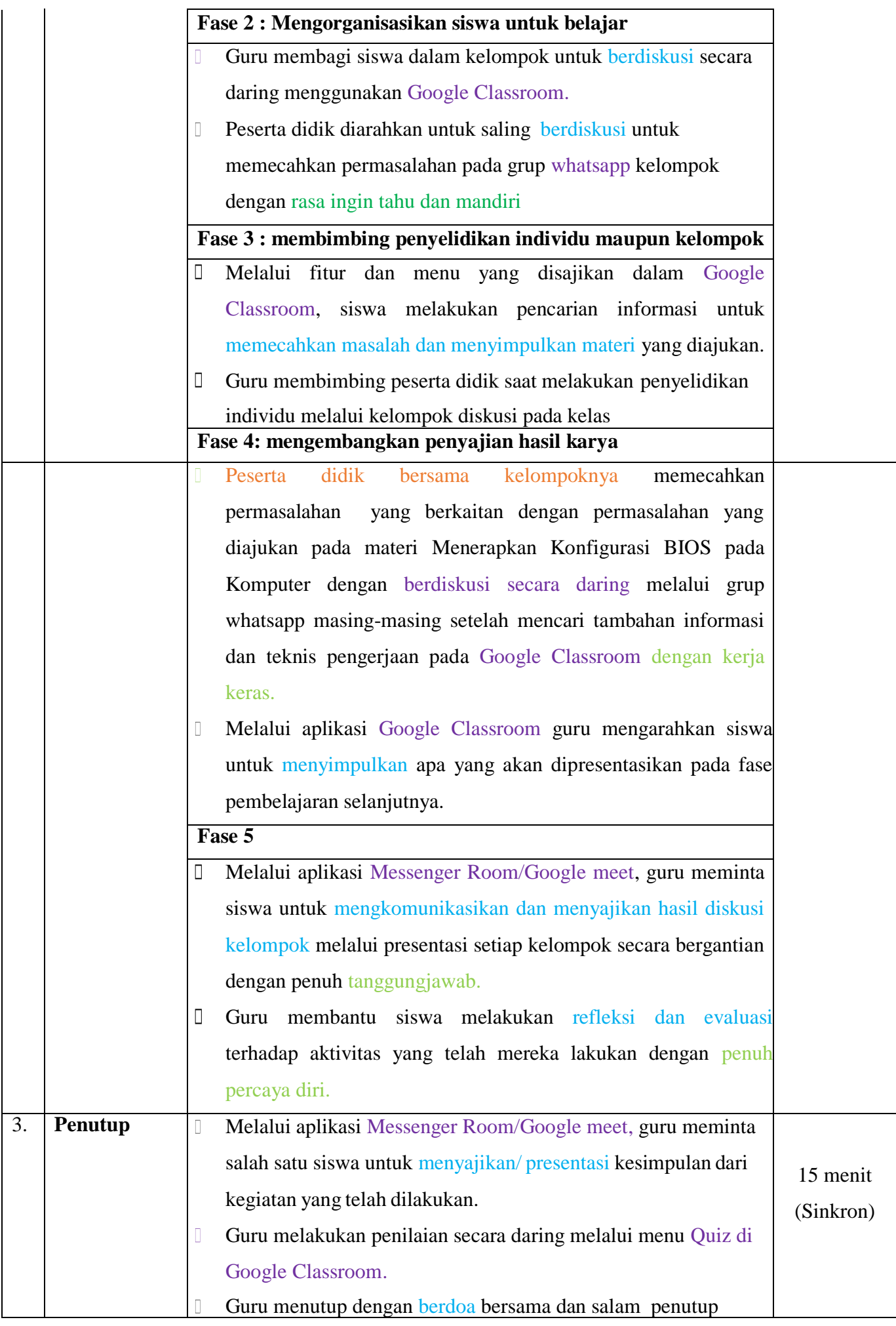

#### **I. Penilaian Pembelajaran, Remidial, dan Pengayaan**

- 1. Instrumen dan Teknik Penilaian
	- a. Teknik Penilaian

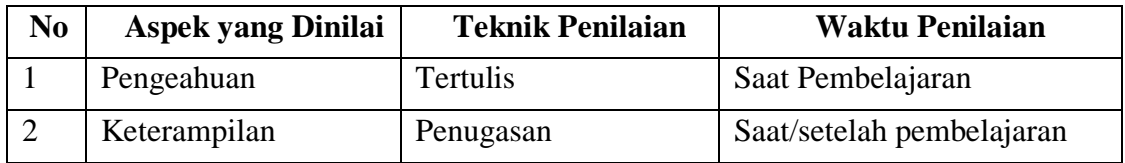

- b. Instrumen Penilaian
	- 1) Pengetahuan

Penilaian pengetahuan dengan tes tertulis melalui menu quiz di elibmuhamka

2) Keterampilan

Penilaian ketrampilan (presentasi) hasil diskusi tentang konsep dasar sistem operasi

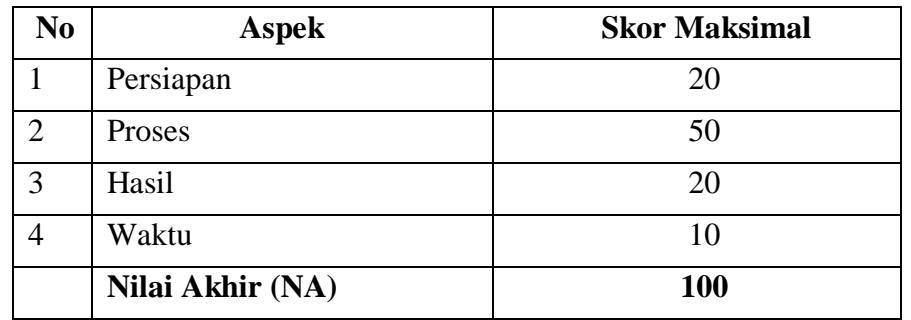

- 2. Analisis Hasil Penilaian
	- Analisis hasil penilaian diadakan setelah diadakan tes formatif kognitif
	- Hasil analisis penilaian menentukan perlu tidaknya diadakan remidial atau pengayaan
- 3. Pembelajaran Remidial dan Penganyaan
	- Peserta didik yang memperoleh nilai kurang dari 75 diadakan remidi
	- Apabila jumlah peserta didik yang remidi 75% atau lebih maka diadakan pembelajaran remidi
	- Peserta didik yang memperoleh nilai 90 atau lebih maka diadakan pengayaan

Bojonegoro, 22 September 2020

Mengetahui

Kepala Sekolah Guru Mata Pelajaran

**Hj. ERNI KURNIATI R, S.Pd WIDIANTO DONNY S, S.Kom**

#### **Remedial**

Bagi peserta didik yang belum memenuhi kriteria ketuntasan minimal (KKM), maka guru bisa memberikan soal tambahan misalnya .

#### **PROGRAM REMIDI**

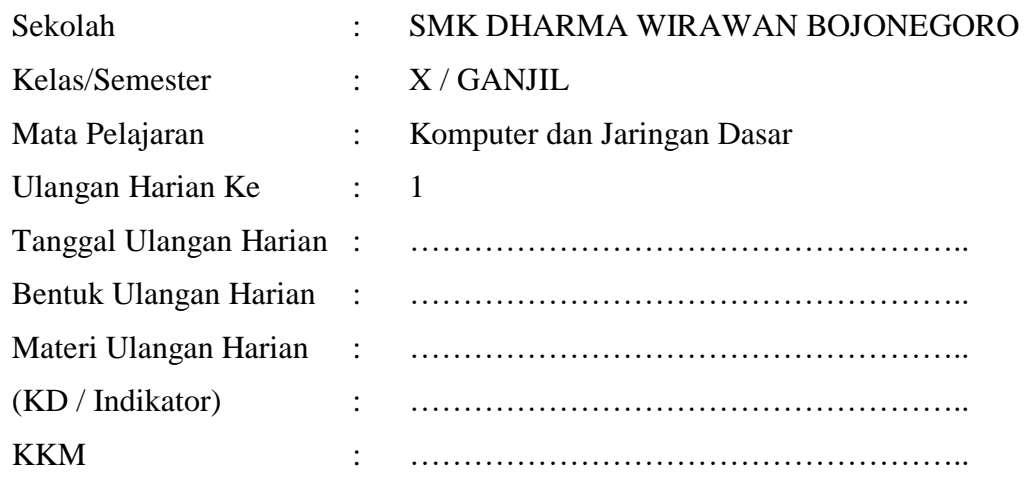

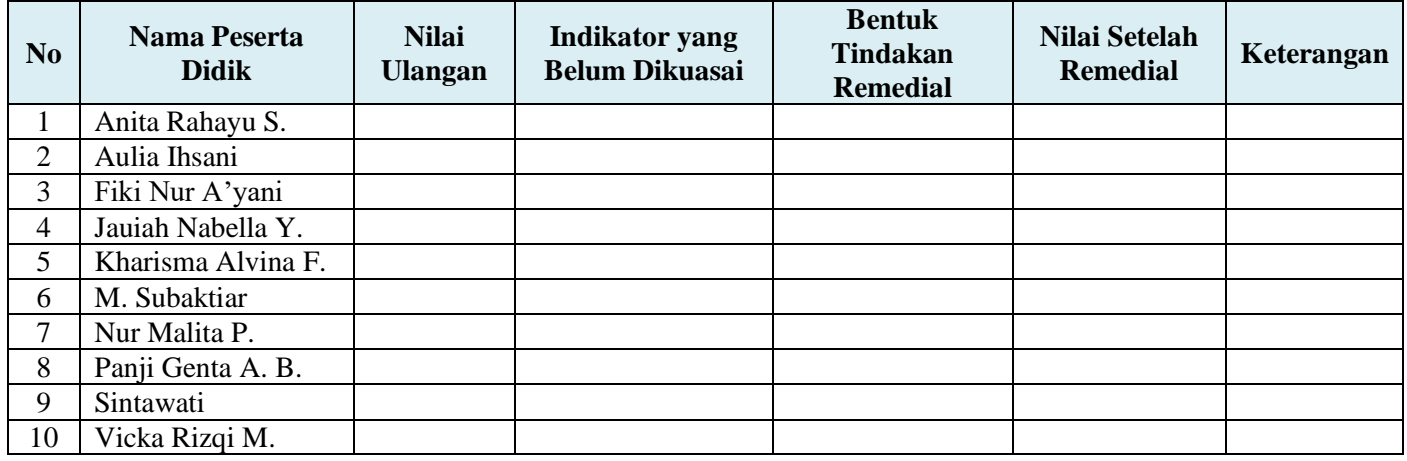

#### **Pengayaan**

Guru memberikan nasihat agar tetap rendah hati, karena telah mencapai KKM (Kriteria Ketuntasan Minimal). Guru memberikan soal pengayaan sebagai berikut :

- 1. Membaca buku-buku tentang materi yang relevan.
- 2. Mencari informasi secara online tentang materi
- 3. Membaca surat kabar, majalah, serta berita online tentang materi
- 4. Mengamati langsung tentang materi yang ada di lingkungan sekitar.

Bojonegoro, 22 September 2020

Mengetahui

Kepala Sekolah Guru Mata Pelajaran

**Hj. ERNI KURNIATI R, S.Pd WIDIANTO DONNY S, S.Kom**

**Catatan Kepala Sekolah**

**........................................................................................................................................................ ........................................................................................................................................................ ........................................................................................................................................................**

### **PENGERTIAN FUNGSI SERTA KONFIGURASI BIOS**

*Pengertian,Fungsi,serta konfigurasi BIOS* - BIOS (basic input output system) merupakan sebuah perangkat lunak yang biasanya dibuat dalam bahasa rakitan (assembly) dan berfungsi untuk mengendalikan atau mengontrol perangkat keras yang terdapat pada komputer.

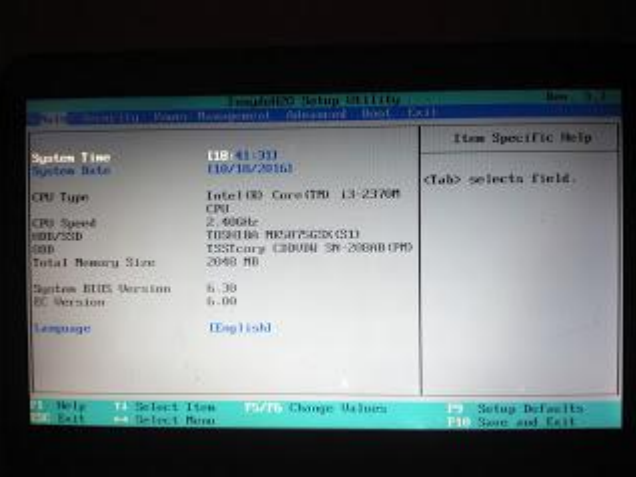

BIOS tertanam pada sebuah chip memory (ROM ataupun flash memory berbahan Complementary Metal Oxide Semiconduktor [CMOS] yang terdapat pada motherboard) ditambah dengan sebuah baterai yang biasa disebut dengan baterai CMOS. baterai CMOS berfungsi untuk menjaga agar tanggal dan settingan lain yang telah kita setting pada BIOS tidak hilang atau kembali lagi ke konfigurasi awal meskipun komputer dimatikan. Fungsi utama BIOS adalah untuk memberikan instruksi yang dikenal dengan istilah POST (Power On Self Test) yaitu perintah untuk menginisialisasi dan identifikasi perangkat sistem seperti CPU, RAM, VGA CARD, keyboard dan mouse, harddisk, dan hardware lainnya pada sst komputer mulai booting.

#### *Fungsi BIOS*

BIOS dalam sistem komputer merujuk kepada kumpulan program atau perangkat lunak yang mampu melakukan beberapa proses sebagai berikut:

- o Inisialisasi atau penyalaan dan pengujian terhadap perangkat keras dalam suatu proses yang disebut dengan *Power On Self Test* atau POST
- o Memuat dan menjalankan *sistem operasi*
- o Mengatur beberapa konfigurasi dasar dalam komputer (tanggal, waktu, konfigurasi media penyimpanan, konfigurasi proses booting, kinerja,serta kestabilan komputer)
- o Membantu sistem operasi dan aplikasi dalam proses pengaturan perangkat keras dengan menggunakan *BIOS Runtime Services.*

#### *Jenis-Jenis BIOS*

Terdapat beberapa perusahaan yang menyediakan BIOS komputer antara lain adalah sebagai berikut:

- o Award Software. Jenis BIOS ini meliputi antara lain: Award BIOS, Award Modular BIOS, dan Award Medallion BIOS
- o Phoenix Technologies. Industri ini yang meluncurkan beberapa versi BIOS antara lain: Phoenix BIOS, dan setelah melakukan merjer dengan Award Software, meluncurkan Phoenix-Award BIOS. Sistem Operasi 123
- o *American Megatrends Incorporated (AMI)*. Industri ini mengelurakan beberapa jenis seperti: AMI BIOS, dan AMI WinBIOS,
- o Para OEM (Original Equipment Manufacturer), seperti Hewlett-Packard/Compaq, IBM/Lenovo, Dell Computer, dan OEM-OEM lainnya.
- o Acer Labs, Microid Research, LSI Logic, Winbond

#### *Komponen BIOS*

Secara umum dalam BIOS yang terpasang dalam komputer terdapat beberapa komponen dasar antara lain adalah sebagai berikut:

- o program BIOS setup yang memungkinkan untuk pengguna mengubah konfigurasi komputer sesuai keinginan
- o driver untuk perangkat perangkat keras dasar
- o Program bootstraper utama yang memungkinkan komputer dapat melakukan proses booting ke dalam sistem operasi yang terpasang

#### *Konfigurasi BIOS*

Untuk melakukan konfigurasi atau merubah pengaturan BIOS dapat dilakukan pada saat proses booting. Setiap komputer memiliki cara masing masing untuk masuk ke dalam menu BIOSnya, yang paling umum adalah menekan tombol del atau F2 pada keyboard. Untuk memastikan tombol mana yang digunakan untuk masuk ke menu BIOS, kita amati layar monitor pada saat pertama kali komputer dinyalakan. jika yang keluar perintah press F2 to enter setup maka tombol F2 yang bisa kita gunakan untuk masuk ke menu *BIOS*. terdapat beberapa cara untuk mengakses BIOS berdasarkan pabrikan pembuatnya, yaitu sebagai berikut :

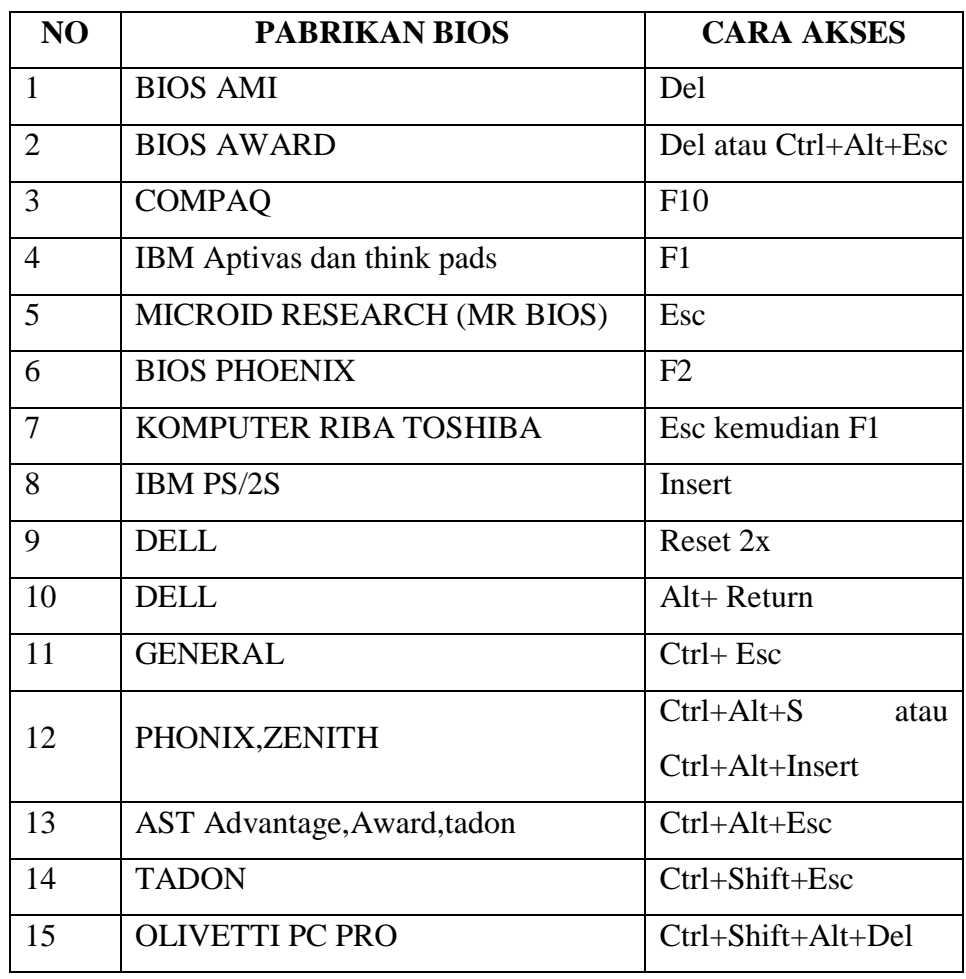

Pengguna dapat melakukan navigasi terhadap BIOS dengan cara :

- Untuk memindahkan halaman-halaman menu gunakan tombol panah kiri atau kanan.
- Untuk memilih suatu item gunakan tombol panah atas/bawah.
- Untuk mengganti nilai suatu item gunakan tombol +/-.
- Untuk berpindah dari suatu item ke item lain, gunakan tombol <Tab>.
- Untuk melihat menu bantuan, tekan tombol <F1>.
- Untuk menyimpan perubahan yang dilakukan sekaligus keluar dari BIOS, tekan tombol <F10>.
- Tekan tombol <Esc> untuk keluar dari suatu menu.

#### **Lampiran Instrumen Penilaian A. ISTRUMEN PENILAIAN SIKAP**

#### - **Penilaian Observasi**

Penilaian observasi berdasarkan pengamatan sikap dan perilaku peserta didik sehari-hari, baik terkait dalam proses pembelajaran maupun secara umum. Pengamatan langsung dilakukan oleh guru. Berikut contoh instrumen penilaian sikap

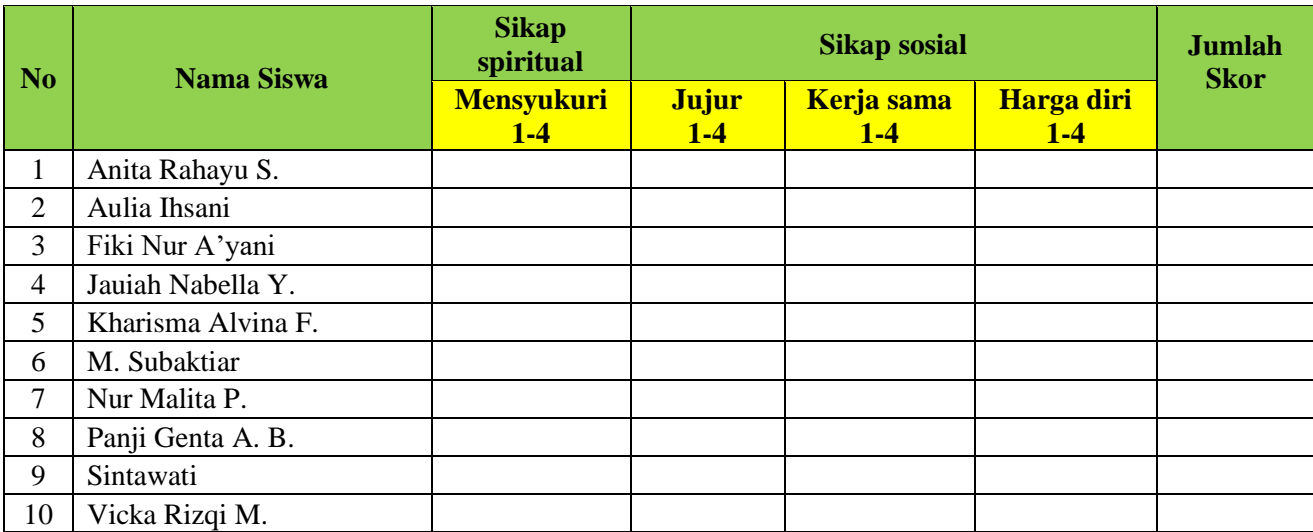

#### **a. Sikap Spiritual**

#### **Indikator sikap spiritual "mensyukuri":**

- Berdoa sebelum dan sesudah kegiatan pembelajaran
- Memberi salam pada saat awal dan akhir presentasi sesuai agama yang dianut
- Saling menghormati, toleransi
- Memelihara hubungan baik dengan sesama teman sekelas.

#### **Rubrik pemberian skor:**

- $\bullet$  4 = jika peserta didik melakukan 4 (empat) kegiatan tersebut
- $\cdot$  3 = jika peserta didik melakukan 3 (tiga) kegiatan tersebut
- $2 =$  jika peserta didik melakukan 2 (dua) kegiatan tersebut
- $\bullet$  1 = jika peserta didik melakukan 1 (satu) kegiatan tersebut.

#### **b. Sikap Sosial**

#### **1. Sikap jujur**

#### **Indikator sikap sosial "jujur"**

- Tidak berbohong
- Mengembalikan kepada yang berhak bila menemukan sesuatu
- Tidak nyontek, tidak plagiarism
- Terus terang.

#### **Rubrik pemberian skor**

- $\bullet$  4 = jika peserta didik melakukan 4 (empat) kegiatan tersebut
- $\cdot$  3 = jika peserta didik melakukan 3 (tiga) kegiatan tersebut
- $\bullet$  2 = jika peserta didik melakukan 2 (dua) kegiatan tersebut
- $\bullet$  1 = jika peserta didik melakukan 1 (satu) kegiatan tersebut.

#### **2. Sikap kerja sama**

#### **Indikator sikap sosial "kerja sama"**

- Peduli kepada sesama
- Saling membantu dalam hal kebaikan
- Saling menghargai/ toleran
- Ramah dengan sesama.

#### **Rubrik pemberian skor**

- $\bullet$  4 = jika peserta didik melakukan 4 (empat) kegiatan tersebut
- $\cdot$  3 = jika peserta didik melakukan 3 (tiga) kegiatan tersebut
- $2 =$  jika peserta didik melakukan 2 (dua) kegiatan tersebut
- $\bullet$  1 = jika peserta didik melakukan 1 (satu) kegiatan tersebut.

#### **3. Sikap Harga diri**

#### **Indikator sikap sosial "harga diri"**

- Tidak suka dengan dominasi asing
- Bersikap sopan untuk menegur bagi mereka yang mengejek
- Cinta produk negeri sendiri
- Menghargai dan menjaga karya-karya sekolah dan masyarakat sendiri.

#### **Rubrik pemberian skor**

- $\bullet$  4 = jika peserta didik melakukan 4 (empat) kegiatan tersebut
- $3 =$  jika peserta didik melakukan 3 (tiga) kegiatan tersebut
- $\cdot$  2 = jika peserta didik melakukan 2 (dua) kegiatan tersebut
- $\bullet$  1 = jika peserta didik melakukan 1 (satu) kegiatan tersebut.

#### **B. INSTRUMEN PENILAIAN PENGETAHUAN**

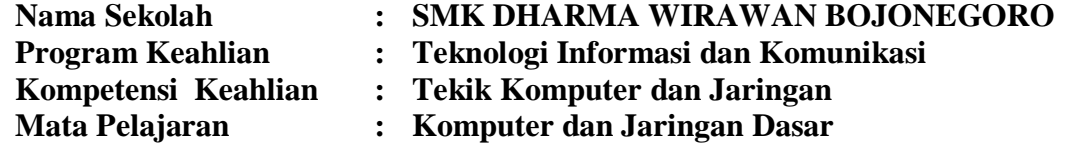

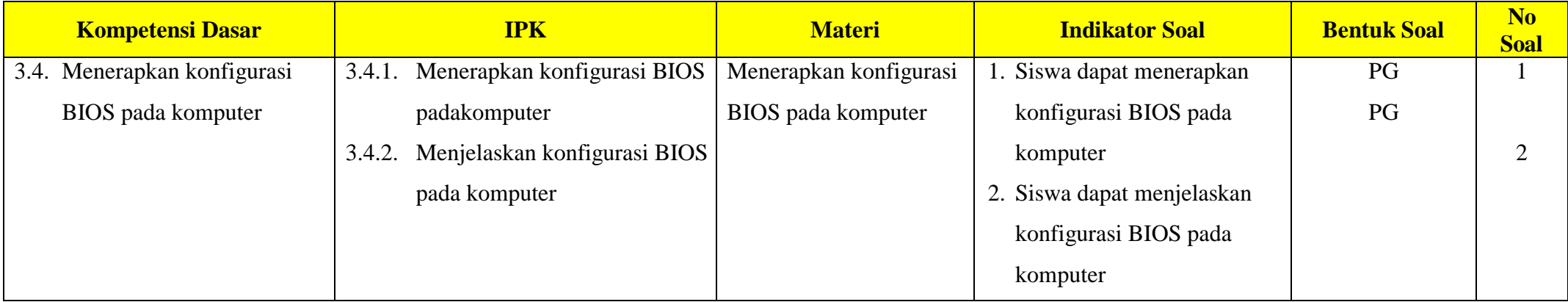

#### **Instrumen Soal Pengetahuan :**

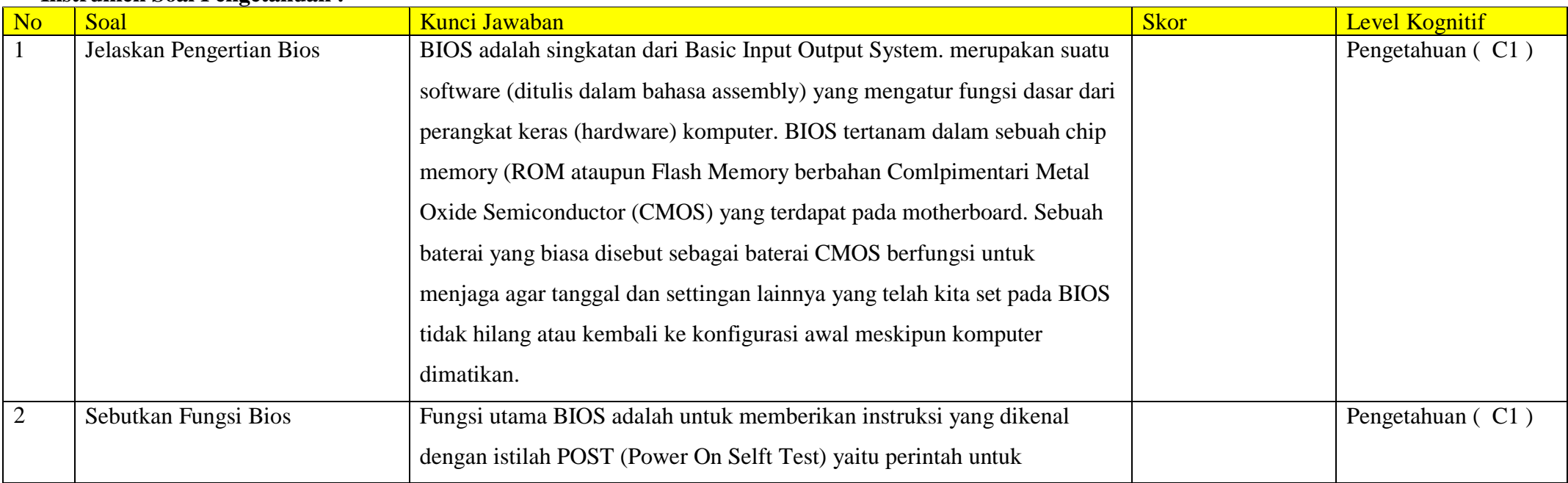

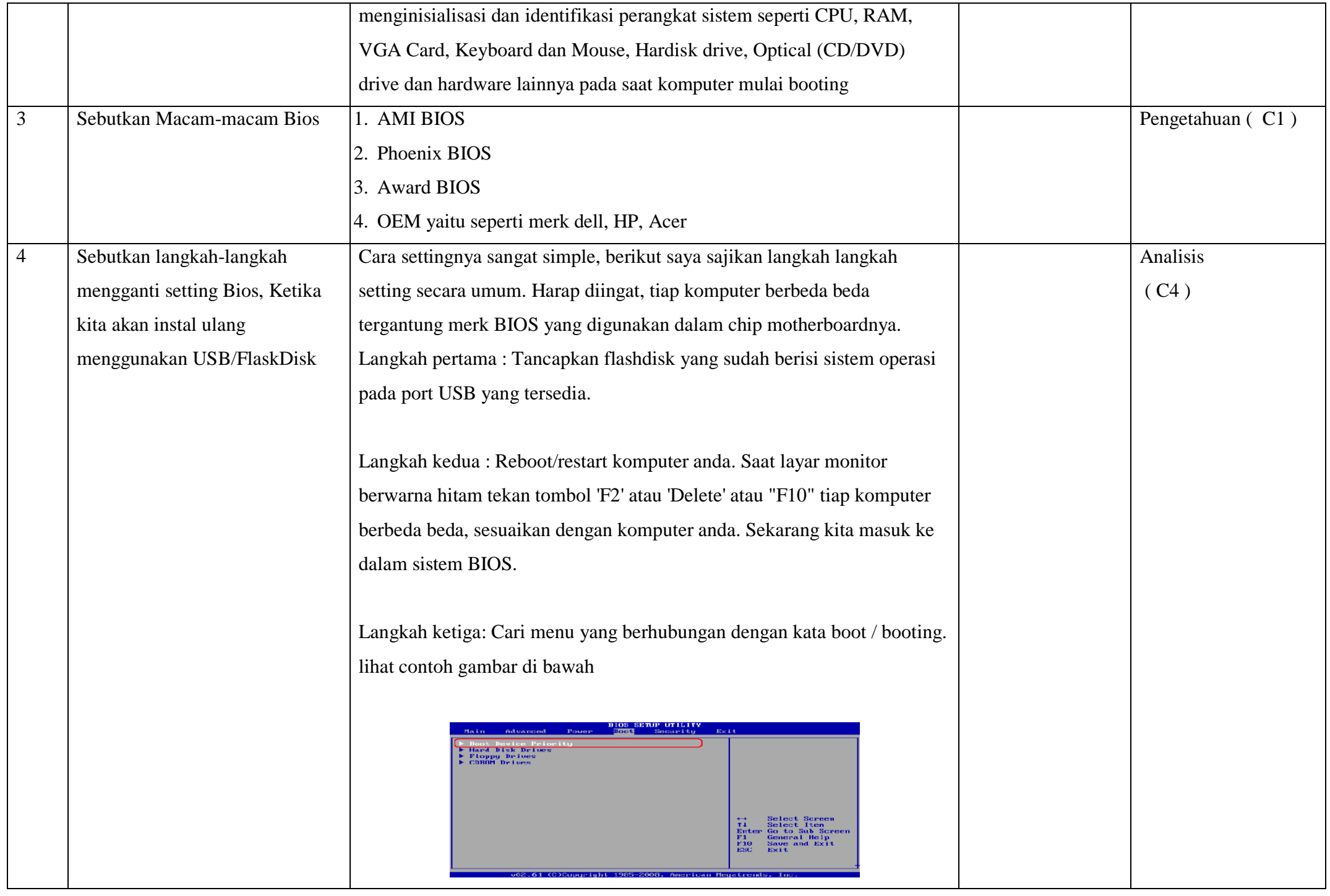

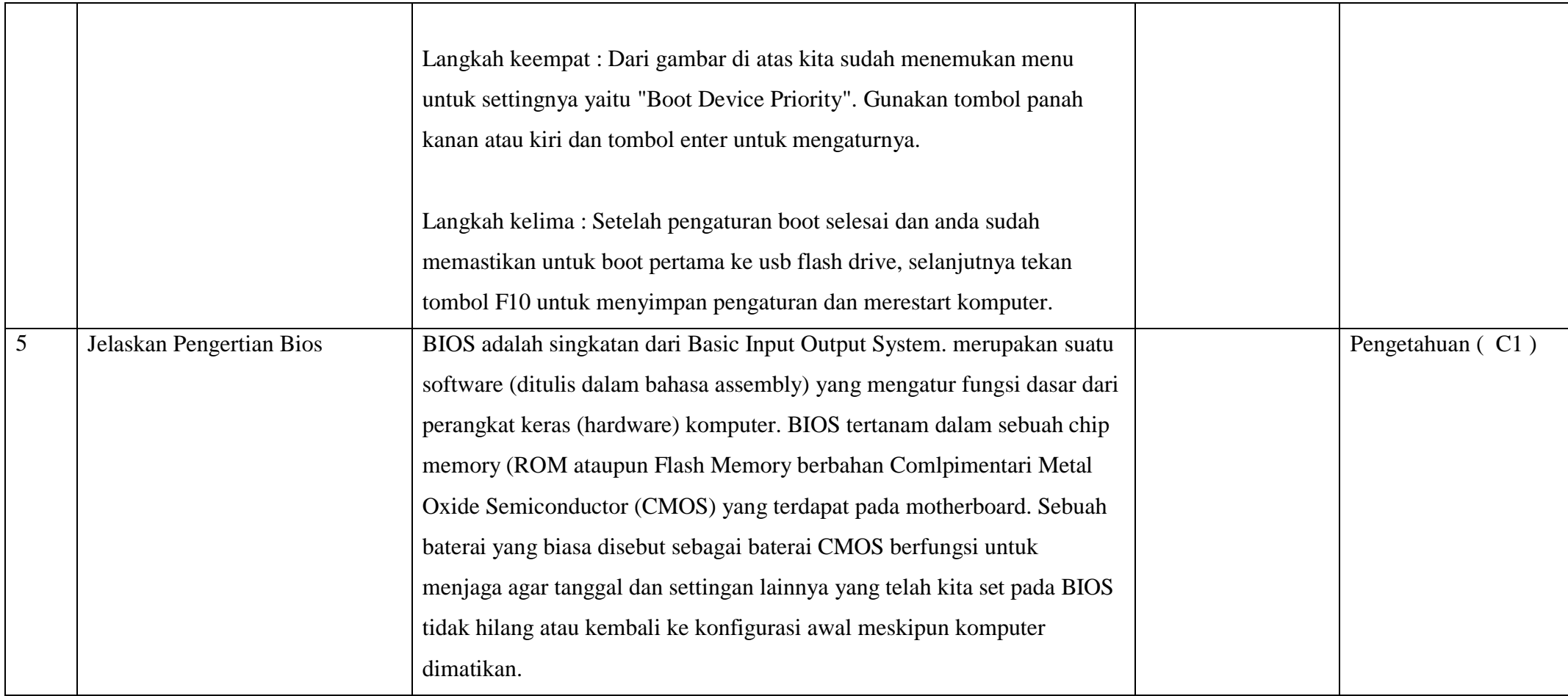

#### **C. INSTRUMEN PENILAIAN KETERAMPILAN**

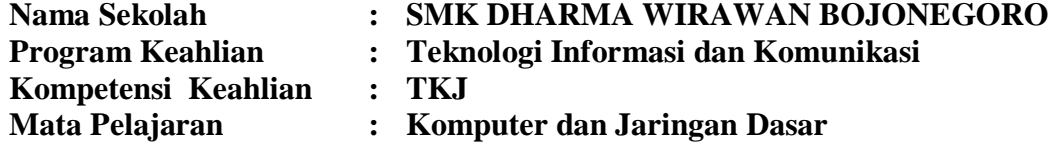

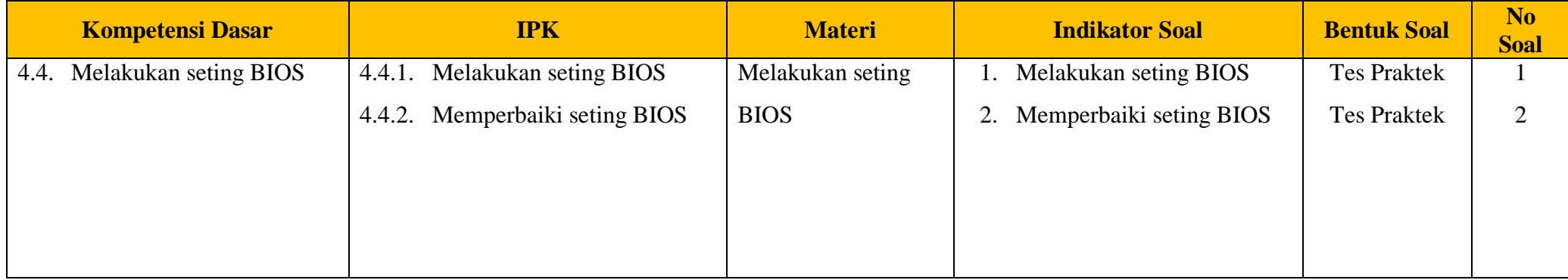

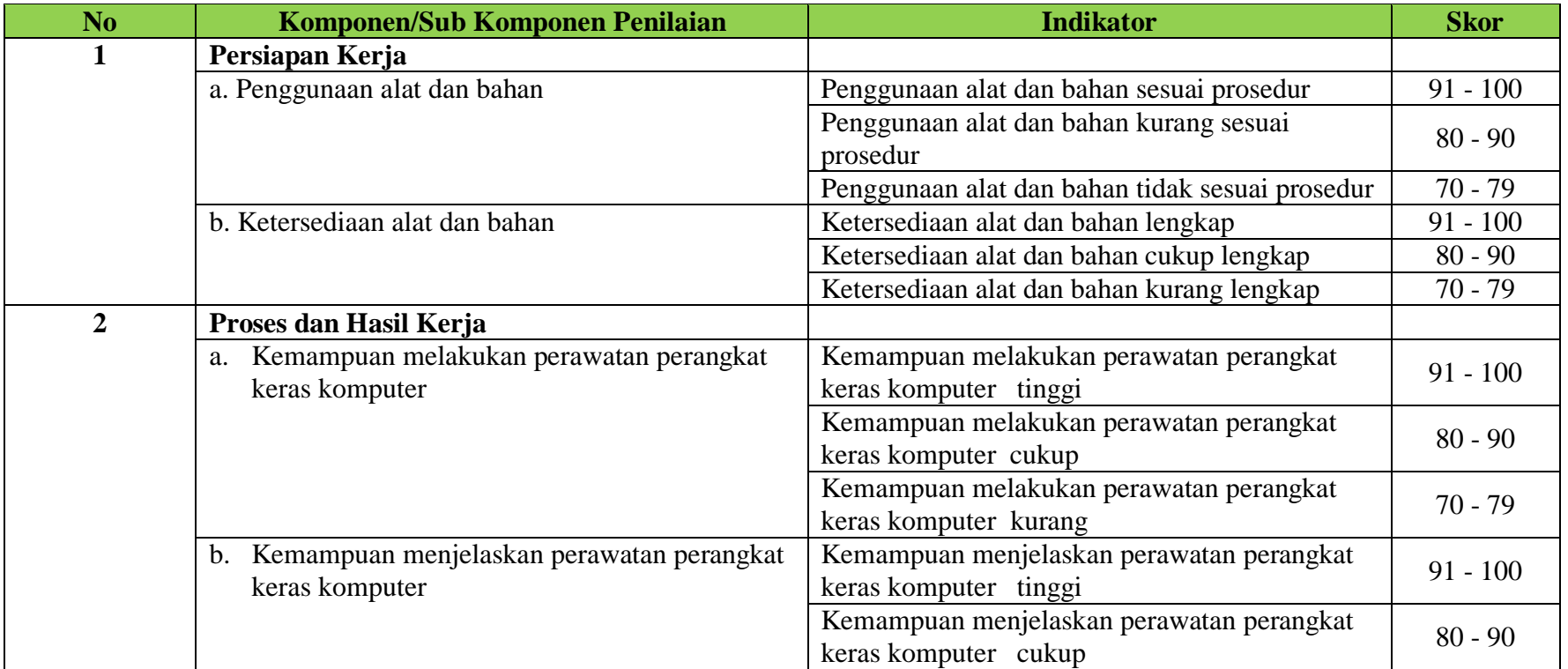

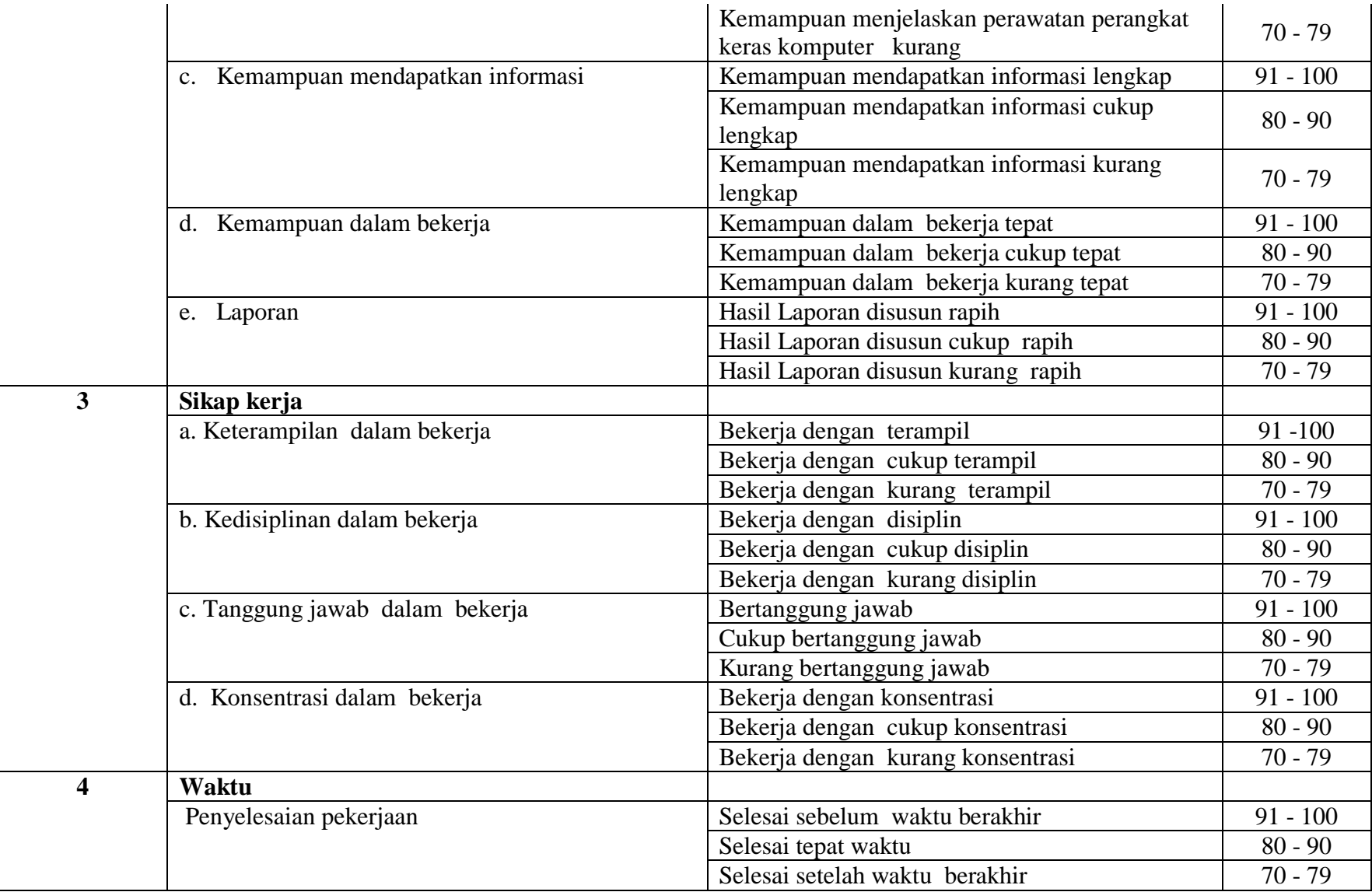

#### **Pengolahan Nilai Keterampilan :**

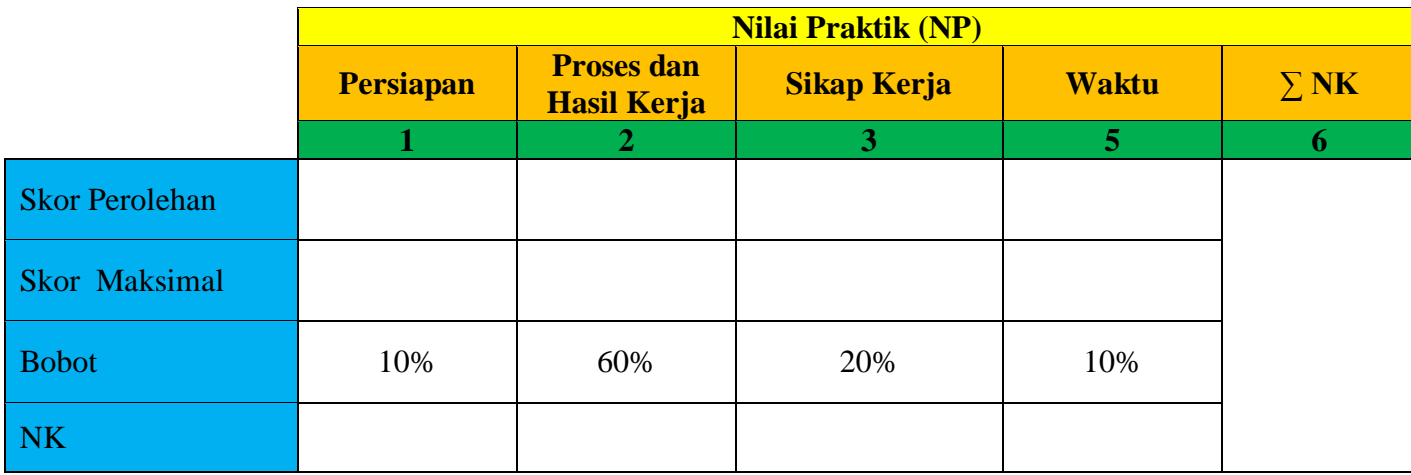

Keterangan:

- **Skor Perolehan** merupakan penjumlahan skor per komponen penilaian
- **Skor Maksimal** merupakan skor maksimal per komponen penilaian
- **Bobot** diisi dengan persentase setiap komponen. Besarnya persentase dari setiap komponen ditetapkan secara proposional sesuai karakteristik kompetensi keahlian. Total bobot untuk komponen penilaian adalah 100
- **NK = Nilai Komponen** merupakan perkalian dari skor perolehan dengan bobot dibagi skor maksimal

N Σ S

**NP = Nilai Praktik** merupakan penjumlahan dari NK